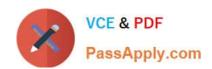

# C\_S4FCF\_1909<sup>Q&As</sup>

SAP Certified Application Associate - Central Finance in SAP S/4HANA

## Pass SAP C\_S4FCF\_1909 Exam with 100% Guarantee

Free Download Real Questions & Answers PDF and VCE file from:

https://www.passapply.com/c\_s4fcf\_1909.html

100% Passing Guarantee 100% Money Back Assurance

Following Questions and Answers are all new published by SAP Official Exam Center

- Instant Download After Purchase
- 100% Money Back Guarantee
- 365 Days Free Update
- 800,000+ Satisfied Customers

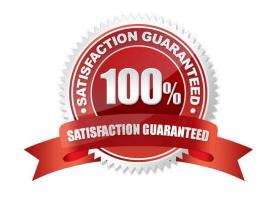

#### https://www.passapply.com/c\_s4fcf\_1909.html 2024 Latest passapply C\_S4FCF\_1909 PDF and VCE dumps Download

#### **QUESTION 1**

| What are    | new Code  | templates | for File  | Creation | Wizard   |
|-------------|-----------|-----------|-----------|----------|----------|
| vviiai ai c | TIEW COUC | templates | 101 1 110 | Cicalion | vvizaru. |

- A. XSHTTPDEST
- B. XSSQLCT
- C. XSACCESS
- D. XSJOBT

Correct Answer: AC

#### **QUESTION 2**

Which of the following can you use as a source for a graphical calculation view?

- A. Table
- B. Procedure
- C. Decision table
- D. SQL view
- E. Calculation view

Correct Answer: ACE

#### **QUESTION 3**

True or False: In SAP S/4HANA, EC-PCA accounts post separate profit center documents for transactions.

- A. False
- B. True

Correct Answer: A

#### **QUESTION 4**

In SAP HANA studio, in which of the following can you create users?

- A. The Administration console
- B. The Content node
- C. The SQL editor

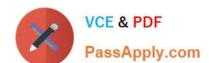

### https://www.passapply.com/c\_s4fcf\_1909.html

2024 Latest passapply C\_S4FCF\_1909 PDF and VCE dumps Download

D. The Roles node

Correct Answer: AC

#### **QUESTION 5**

Which technology supports adoption of the SAP HANA architecture?

- A. Smartphone devices.
- B. High-speed, long-range wireless network protocols.
- C. Fast and reliable solid-state disks.
- D. Multi-core, multi-thread central processing units.

Correct Answer: D

<u>Latest C S4FCF 1909</u> <u>Dumps</u> C S4FCF 1909 Practice
Test

C S4FCF 1909 Exam Questions